## **Wf Tutorial For Beginners**>>>CLICK HERE<<<

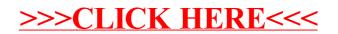